# Conception décomposition

# Concepts fonctionnels

HOF, *λ*, closure, partiel et curryfication

Yannick Loiseau

API Hour – Clermont'ech

2014-02-26

http://yloiseau.net/articles/functional/

Caractéristiques

fonction  $\rightarrow$  valeur de 1<sup>er</sup> ordre

type (objet) fonction

- $\blacktriangleright$  affectée à une « variable »
- $\blacktriangleright$  passée en paramètre
- $\blacktriangleright$  retournée

en objet : classes  $\rightarrow$  collaboration (top-down)

en fonctionnel : fonctions  $\rightarrow$  composition (bottom-up)

Caractéristiques

 $2/46$ 

 $\Rightarrow$  approches  $\neq$ 

 $\Rightarrow$  solutions  $\neq$ 

## Higher Order Function : fonction d'ordre supérieur

fonction

- <sup>I</sup> paramètre : fonction
- $\blacktriangleright$  retourne : fonction

⇒ abstraction d'algo.

doubler les valeurs d'une liste

```
def double_all(values) :
result = []for val in values :
    result.append(2 * val)
return result
```
assert double\_all $([1, 2, 3]) == [2, 4, 6]$ 

6 / 46

5 / 46

HOF Exemple

ajouter un préfixe à une liste de chaînes

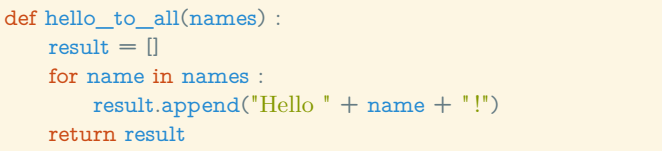

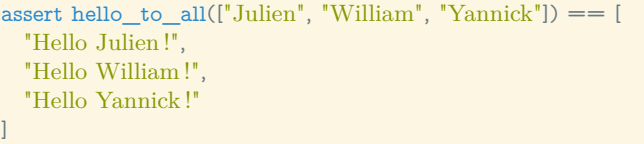

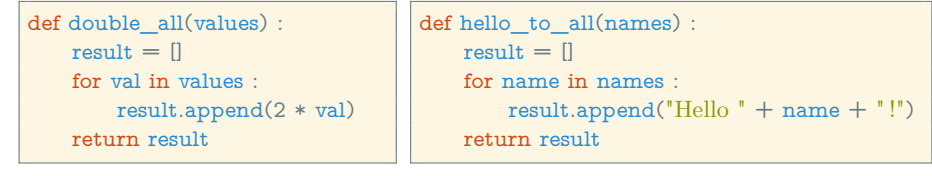

HOF Exemple

⇒ duplication algo. général

 $\neq$  calcul des nouvelles valeurs

 $\Rightarrow$  fonction générique + fonction en paramètre

HOF Autre exemple

def apply\_to\_list(f, l) :  $result = []$ for elt in l : result.append(f(elt)) return result

def double\_me(v) :

return 2 \* v

assert apply\_to\_list(double\_me,  $[1, 2, 3]$ ) ==  $[2, 4, 6]$ 

def say\_hello(name) :

return "Hello " + name + "!"

assert apply\_to\_list(say\_hello,  $[['J", "W", "Y"] = [['Hello J!", "Hello W!", "Hello Y!"]$  map

 $map : (a \rightarrow b) \times list \langle a \rangle \rightarrow list \langle b \rangle$  $map(f, [a_1, \ldots, a_n]) = [f(a_1), \ldots, f(a_n)]$ 

10 / 46

9 / 46

HOF Autre exemple

« aplatir » une liste de listes

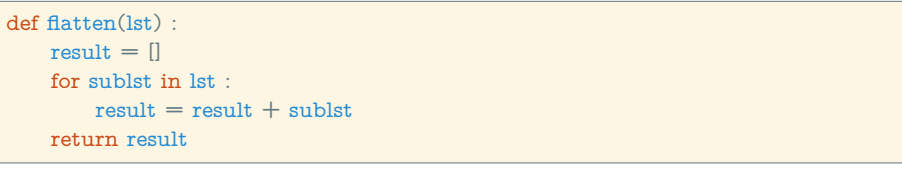

#### assert flatten(  $\Box$  $[^"a", "b"]$ ,  $["c", "d", "e'],$  $[$ "f"]  $\Box$  $|$   $)$  == ["a", "b", "c", "d", "e", "f"]

produit des valeurs d'une liste

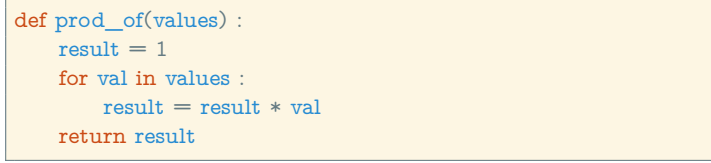

assert prod\_of( $[1, 2, 3, 4]$ ) == 24

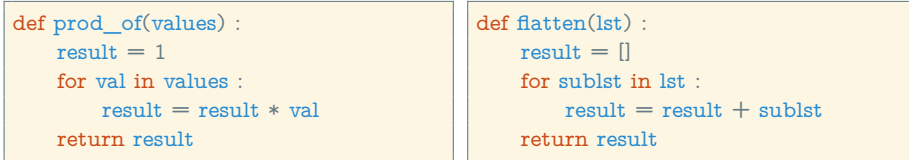

⇒ duplication algo. général

- $\neq$  fonction d'agrégation, valeur initiale (elt. neutre)
- $\Rightarrow$  fonction générique + paramètres

def aggreg\_by(f, z, l) :  $result = z$ for elt in l :  $result = f(result, elt)$ return result

from operator import mul, add

assert aggreg\_by(mul, 1,  $[1, 2, 3, 4]$ ) == 24

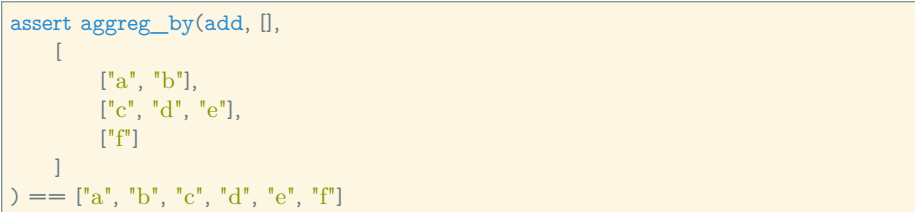

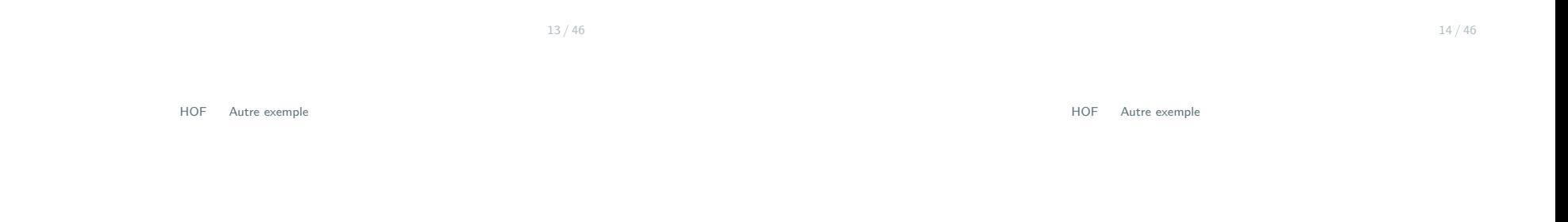

fold (foldl) / reduce

map? reduce?  $map + reduce = MapReduce (1958)$ 

foldl :  $(a \times b \rightarrow a) \times a \times list \langle b \rangle \rightarrow a$  $f \circ \text{dcl}(\hat{f}, z, [a_1, \ldots, a_n]) = f(\ldots f(f(z, a_1), a_2), \ldots)$  foldr

foldr :  $(a \times b \rightarrow b) \times b \times list \langle a \rangle \rightarrow b$  $foldr(f, z, [a_1, \ldots, a_n]) = f(a_1, f(a_2, f(\ldots, f(a_n, z)) \ldots))$ 

catamorphisme (th. des catégories)

# No More Patterns !

 $\circ : (b \to c) \times (a \to b) \to (a \to c)$  $(f \circ g)(x) = f(g(x))$ 

 $foldr(cons, [], I) = copy(I)$  $fold + cons \equiv reverse$  $f$ oldr(cons  $\circ$  f, [], l) = map(f, l) filter :  $(a \rightarrow boolean) \times list \langle a \rangle \rightarrow list \langle a \rangle$ 

#### . . .

HOF No More Patterns !

### [D.I. / factory](#page-4-0)  $\Rightarrow$  fonction (classe)

D.P. comportement  $\rightarrow$  délégation/redéfinition

- $\blacktriangleright$  stratégie
- $\blacktriangleright$  décorateur
- $\blacktriangleright$  template method
- $\blacktriangleright$  commande

#### ⇒ composition

```
automate (état, événements) \Rightarrow Map/evt, fonction)
```
visiteur ⇒ fold

Peter Norvig  $\rightarrow +\frac{2}{3}$  $\frac{1}{3}$  D.P. classiques (GoF)

#### 19 / 46

HOF No More Patterns !

### D.P. commande : réduction par la composition

def command(\*functions) : return reduce(compose, reversed(functions), ident)

def double(i) : return 2 \* i

def add4(i) :

return  $i + 4$ 

def prefix(s) : return  $"val: " + s"$ 

 $c = command(double, add4, str, prefix)$ 

assert  $c(19) == "val : 42"$ 

 $d = \text{command(int, add4, double)}$ 

<span id="page-4-0"></span>assert  $d("17") == 42$ 

# Lambda

✓ abstraction , réutilisation , simplification

 $\mathsf{X} \rightarrow$  fonctions *ad hoc* : utilisation unique

*λ*-calcul

### fonction anonyme

- $\rightarrow$  à la demande
- $\blacktriangleright$  locale
- $\blacktriangleright$  récupérée (GC)

24 / 46

Lambda Exemple

assert map(lambda x : 2\*x, [1, 2, 3]) == [2, 4, 6]

#### def hello to all(names) :

return map(lambda s : "Hello " + s + "!", names)

assert hello\_to\_all(["J", "W", "Y"]) == ["Hello J!", "Hello W!", "Hello Y!"]

22 / 46

Lambda

def double\_me(v) : return 2 \* v

double\_me = lambda  $x : 2*x$ 

Comparator<T> → lambda

- $\triangleright$  tripler les valeurs de la liste?
- ► dire « Goodbye »?

autres lambda. . . même structure

⇒ généralisons plus !

28 / 46

# [Clo](#page-6-0)sure

« capture » valeurs  $\rightarrow$  déf. de fonction

### dual de l'objet

 $\rightarrow$  objet : structure de donnée + comportements (fonctions)

Closure

 $\blacktriangleright$  closure : fonction + données

Closure

⇒ famille de fonctions

Comment ?

fonction  $\rightarrow$  lambda

<span id="page-6-0"></span>⇒ créer des fonctions paramétrées

def say(pref,  $\text{suffix}$ ="") : return lambda name : pref + name + suff

 $say\_hello = say("Hello ", "!")$ assert say\_hello("Yannick") == "Hello Yannick !"

assert say("Farewell ")("Yannick") == "Farewell Yannick"

assert map(say("Hello ", "!"),  $["J", "W", "Y"]$ ) == [ "Hello J !", "Hello W!", "Hello Y !" ]

assert map(say("Goodbye ", "..."),  $["J", "W", "Y"]$ ) == [ "Goodbye J...", "Goodbye W...", "Goodbye Y..."  $\mathbf{l}$ 

32 / 46

Closure Exemple

cas particulier (fréquent)

fonction de n paramètres → fonction de n − 1 paramètres

composition

Closure Exemple

Runnable, Callable<V>, . . .

classes anonymes  $\rightarrow 1$  méthode

⇒ closure

Application partielle

# Application partielle

- $\blacktriangleright$  fonction existante
- $\blacktriangleright$  « fixer » paramètres
- $\blacktriangleright$   $\rightarrow$  nouvelle fonction

⇒ closure → fonction générique

#### def partial $(f, x)$ :

return lambda \*args : f(x, \*args)

#### $double = partial(mul, 2)$  $triple = partial(mul, 3)$  $plus5 = partial(add, 5)$

assert double(21)  $== 42$ assert triple(14)  $== 42$ assert  $plus5(37) == 42$ 

37 / 46

Application partielle

### ✓ composition, HOF

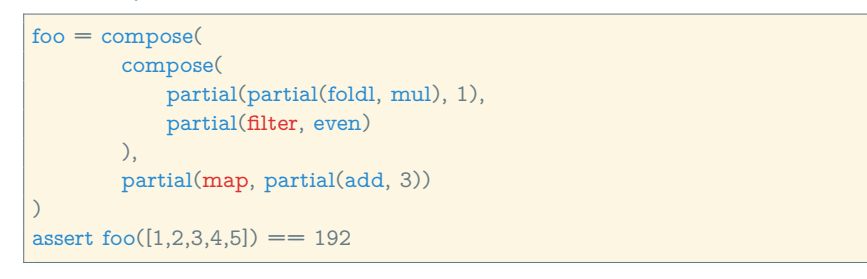

 $\boldsymbol{X}$  lourd...

#### fixer plusieurs ?

def calcul(a, b, c, d) : return  $(a * b) + c - d$ 

 $\vert$  foo = partial(partial(partial(calcul, 7), 5), 12)

assert foo $(5) == 42$ 

#### hum. . .

assert reduce(partial,  $[7, 5, 12]$ , calcul) $(5) == 42$ 

# ✌

Fonction Curryfiées

# Fonction Curryfiées

Haskell Curry fonction n paramètres  $\rightarrow$  série de fonction 1 paramètre

autom. partialisable

 $add : int \times int \rightarrow int$ 

 $add = lambda a, b : a+b$ 

 $add: int \rightarrow (int \rightarrow int)$ 

 $add = lambda a : lambda b : a+b$ 

 $plus10 = add(10)$ 

assert plus10(32)  $== 42$ 

assert  $add(21)(21) == 42$ 

✗ pas naturel

Haskell, OCaml, $\ldots \Rightarrow$  auto-curryfiées (sans parenthèses)

. . .

 $\vert$  foo = foldl  $(*)$  1 . filter even . map  $(+3)$ 

et les autres langages ?

42 / 46

44 / 46

Fonction Curryfiées

fonction de « curryfication »

def curry(f) : return lambda a : lambda b : f(a, b)

from operator import mul

assert mul(21, 2)  $== 42$ 

 $mul = curry(mul)$ 

assert  $mul(21)(2) == 42$ 

# Et aussi

pour les curieux, ou une prochaine fois

- $\blacktriangleright$  fonction pure, immutabilité
- $\blacktriangleright$  idempotence
- $\blacktriangleright$  transparence référentielle
- $\blacktriangleright$  memoize, parallélisation, réparti
- $\blacktriangleright$  évaluation stricte ou paresseuse
- $\blacktriangleright$  lazy list, générateurs
- $\blacktriangleright$  future, continuation passing
- $\blacktriangleright$  homoiconicité, macro (lisp)
- $\triangleright$  DSL
- $\blacktriangleright$  effets de bord, monades
- $\blacktriangleright$  type option
- $\blacktriangleright$  pattern matching
- $\blacktriangleright$  structures récursives
- $\blacktriangleright$  récursion terminale